**ABISMO DE ROSAS - valsa** autor/arranjo - Américo Jacomino(Canhoto) / Domingos Semenzato transcrição - Outubrino D. Moraes

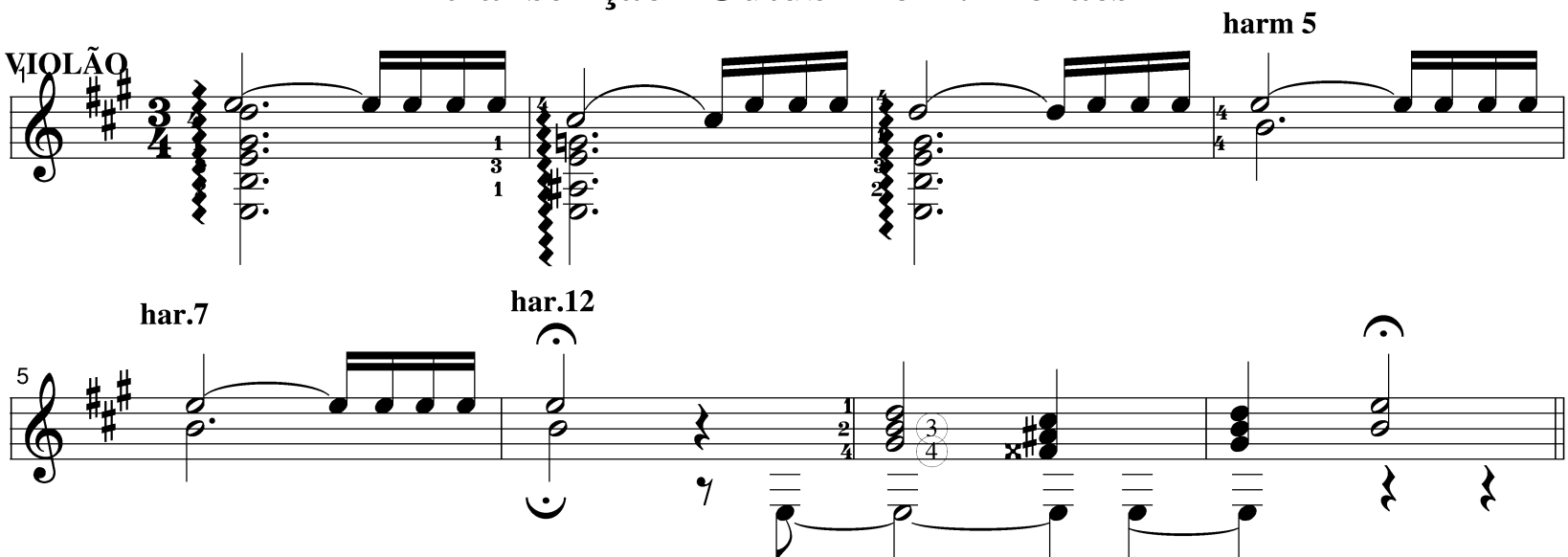

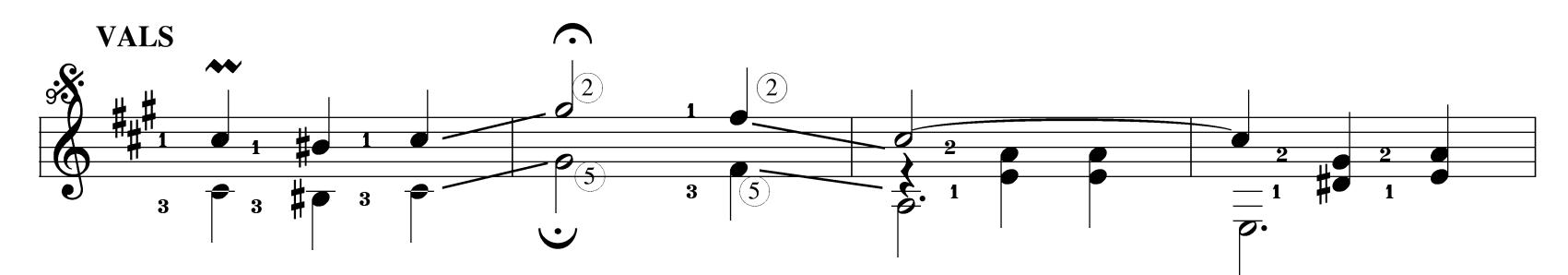

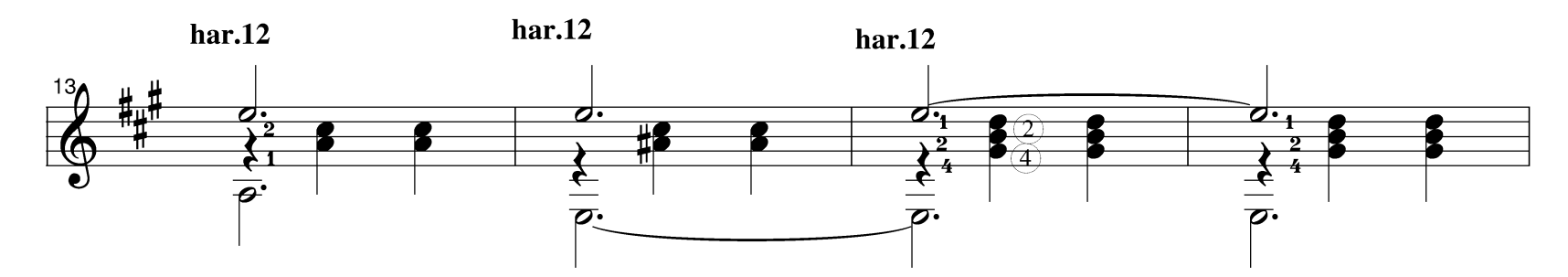

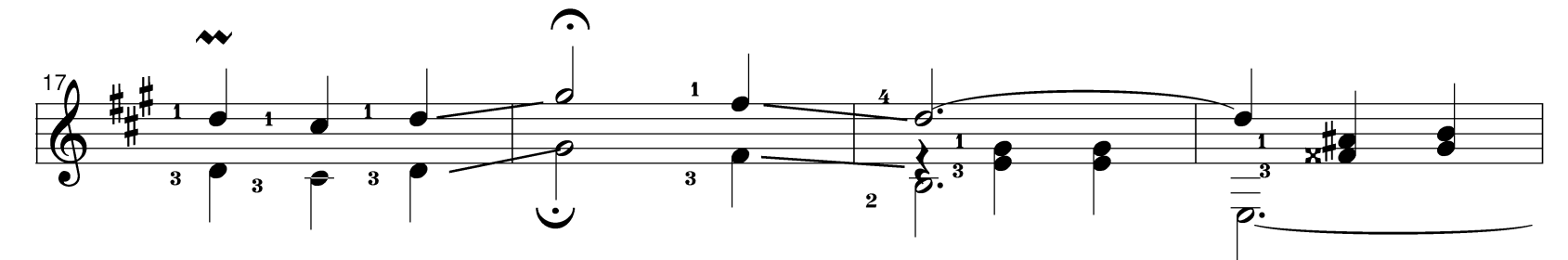

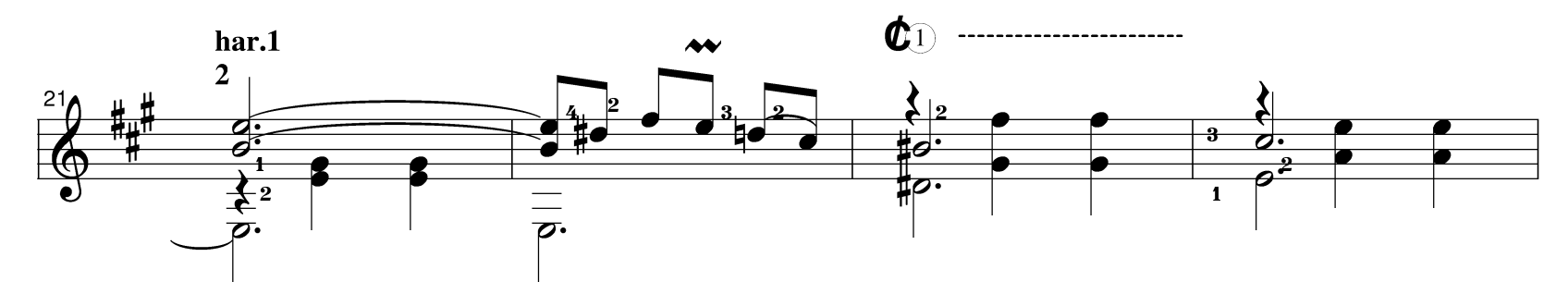

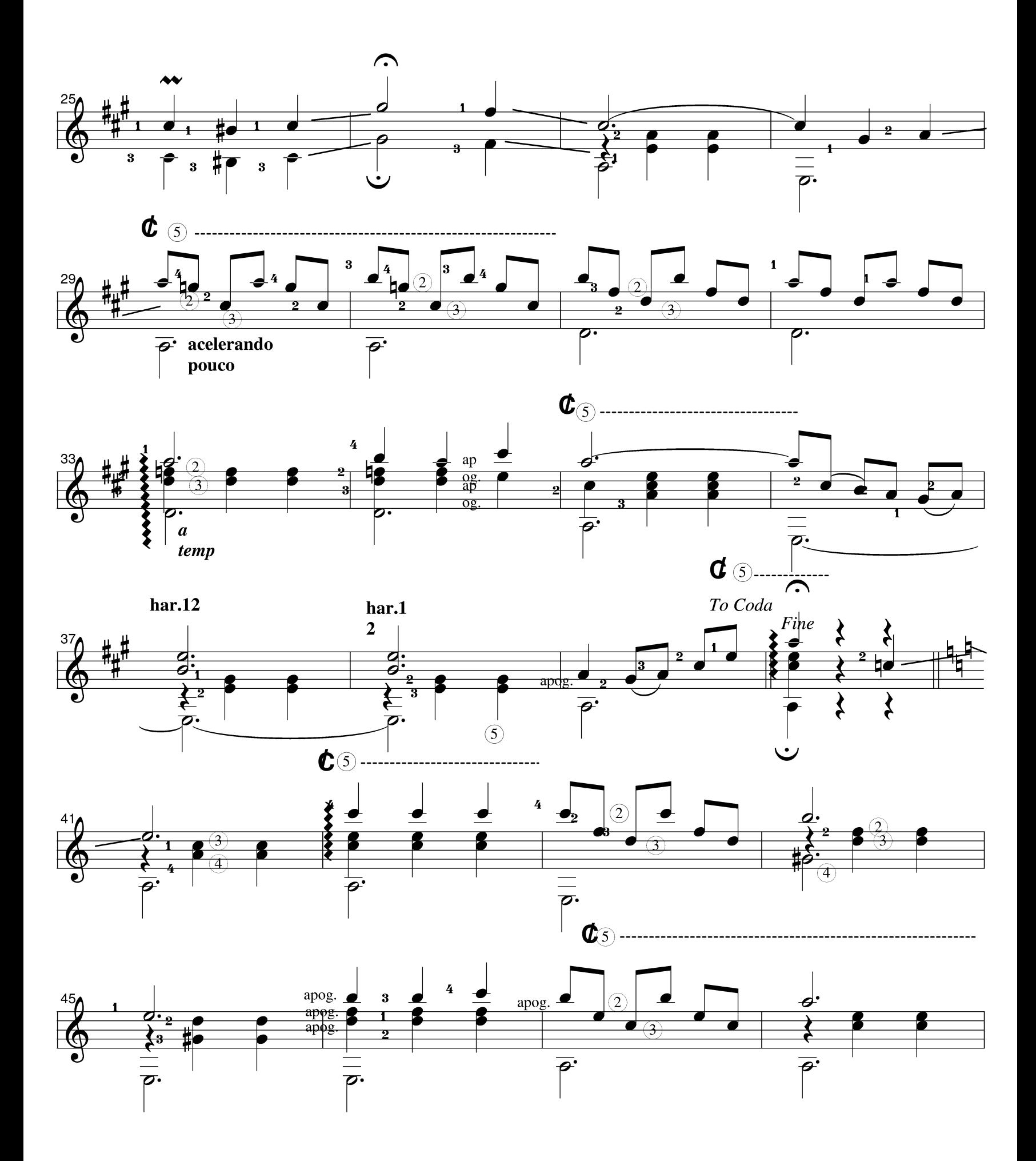

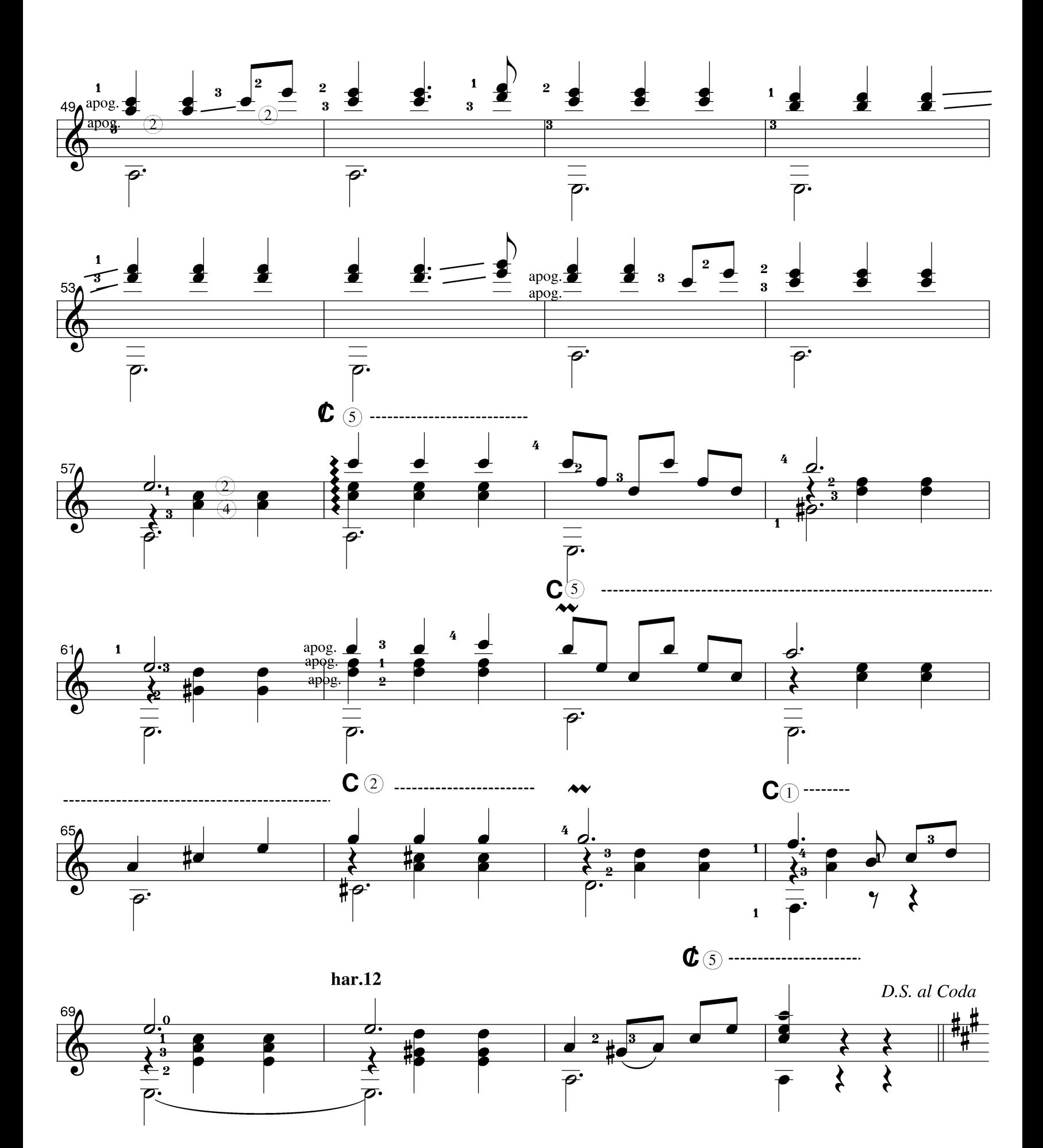

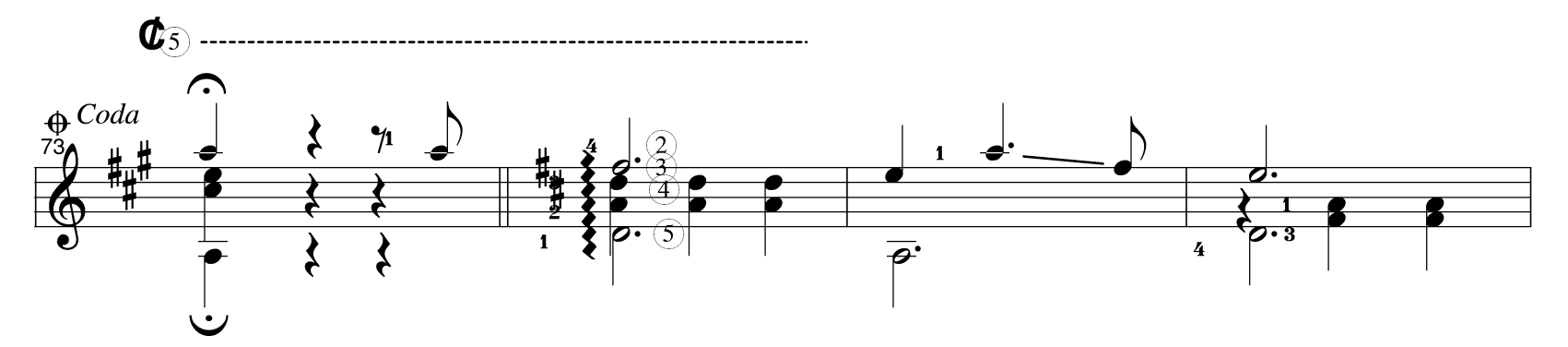

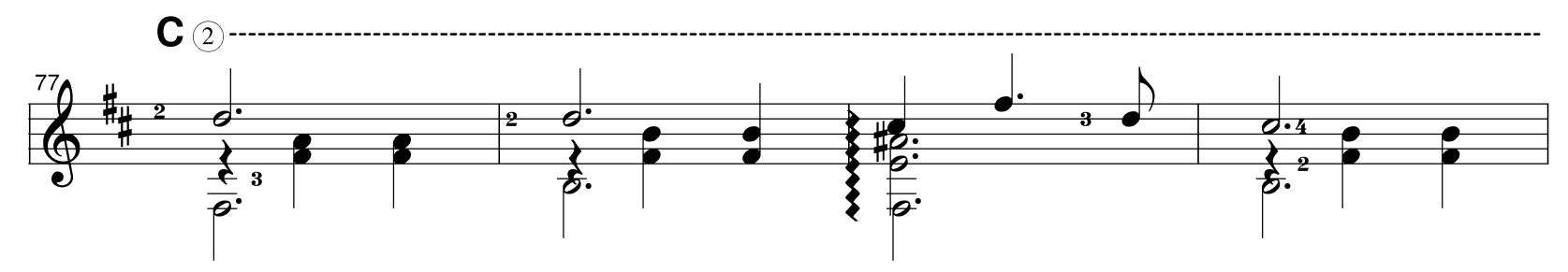

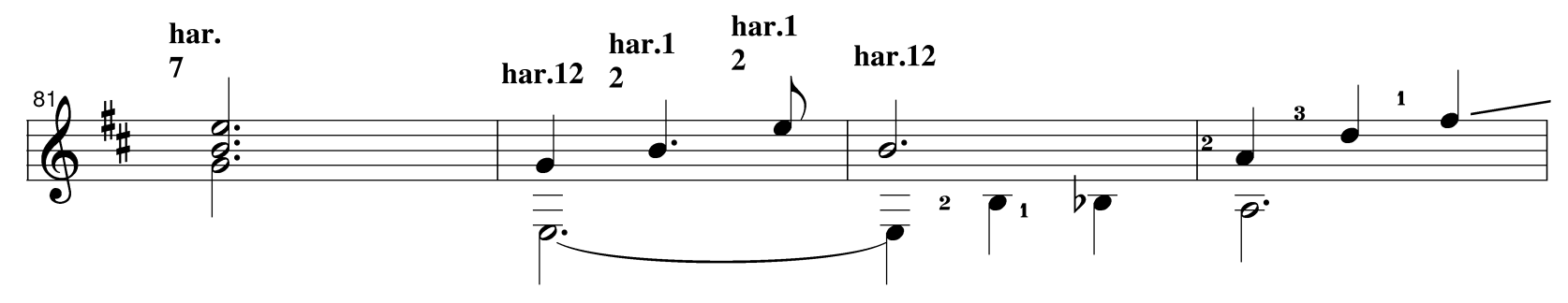

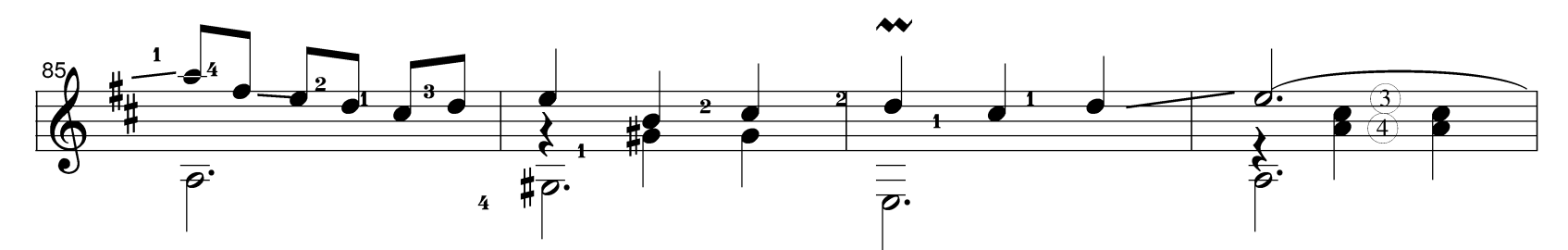

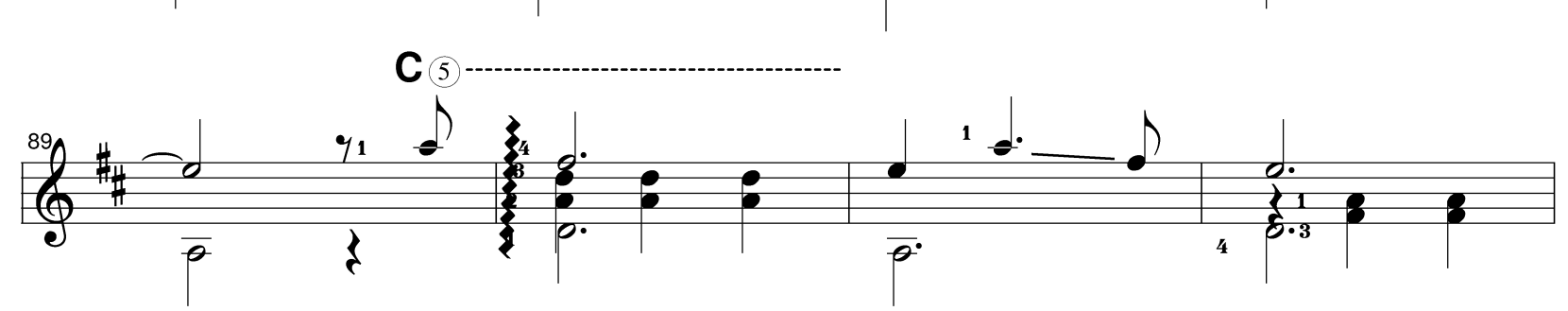

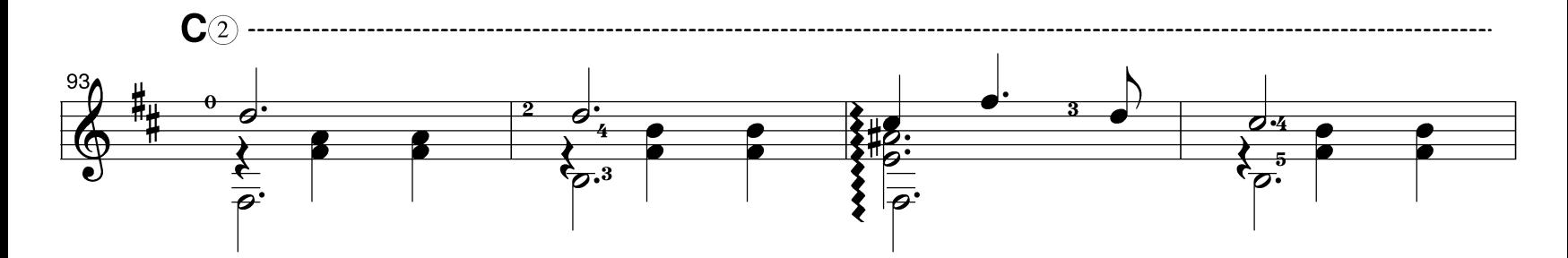

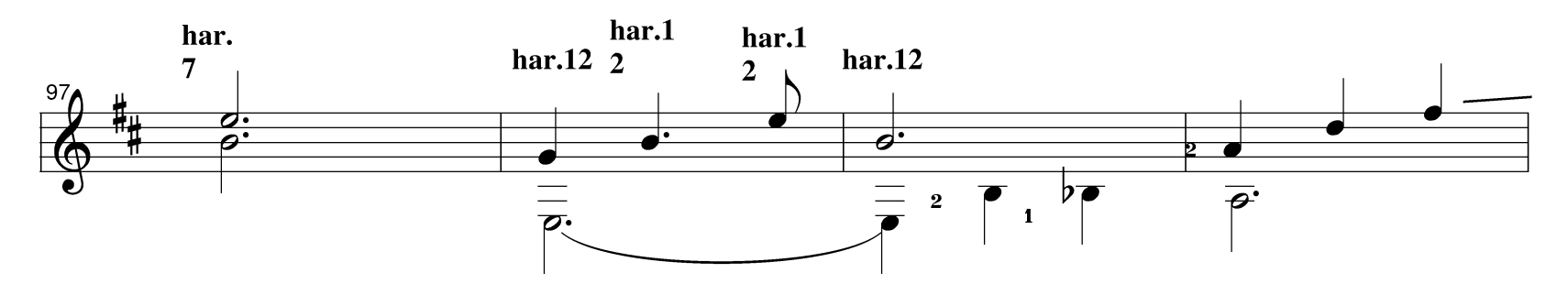

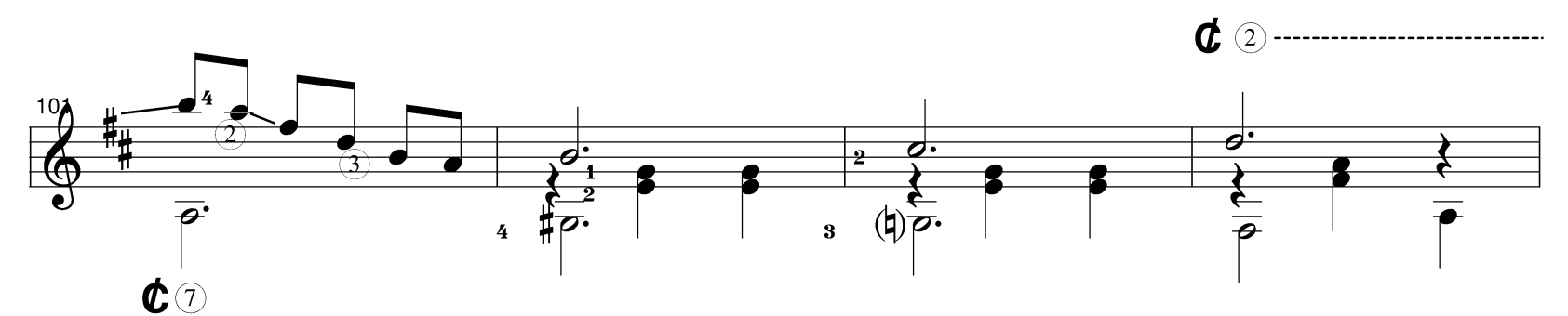

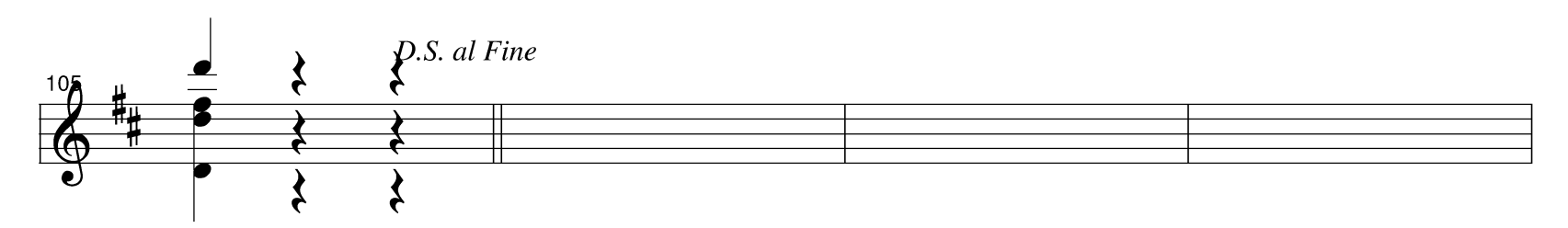

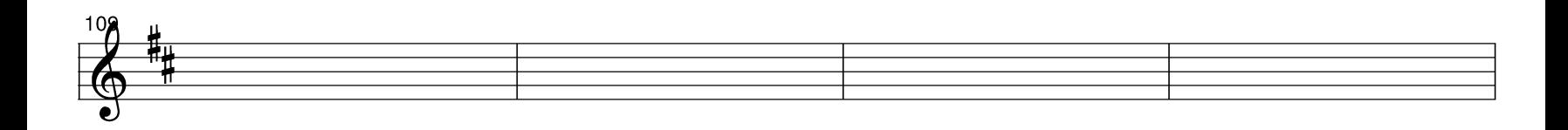

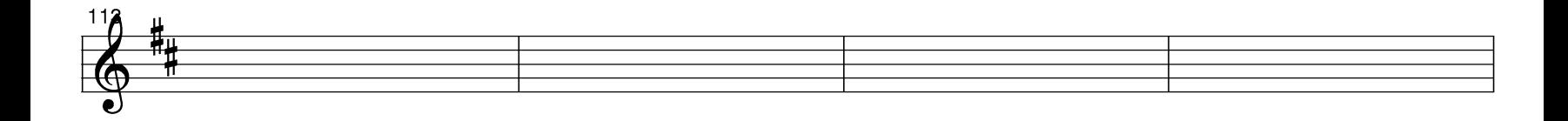

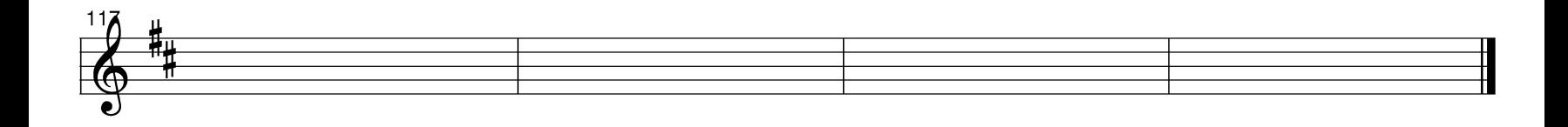